# «Программный комплекс «Колибри-АРМ» (модуль Колибри-АРМ. ПРО) для управления активами инфраструктуры предприятий Enterprise-сегмента через единое окно

Описание функциональных характеристик и требований

Казань

# **СОДЕРЖАНИЕ**

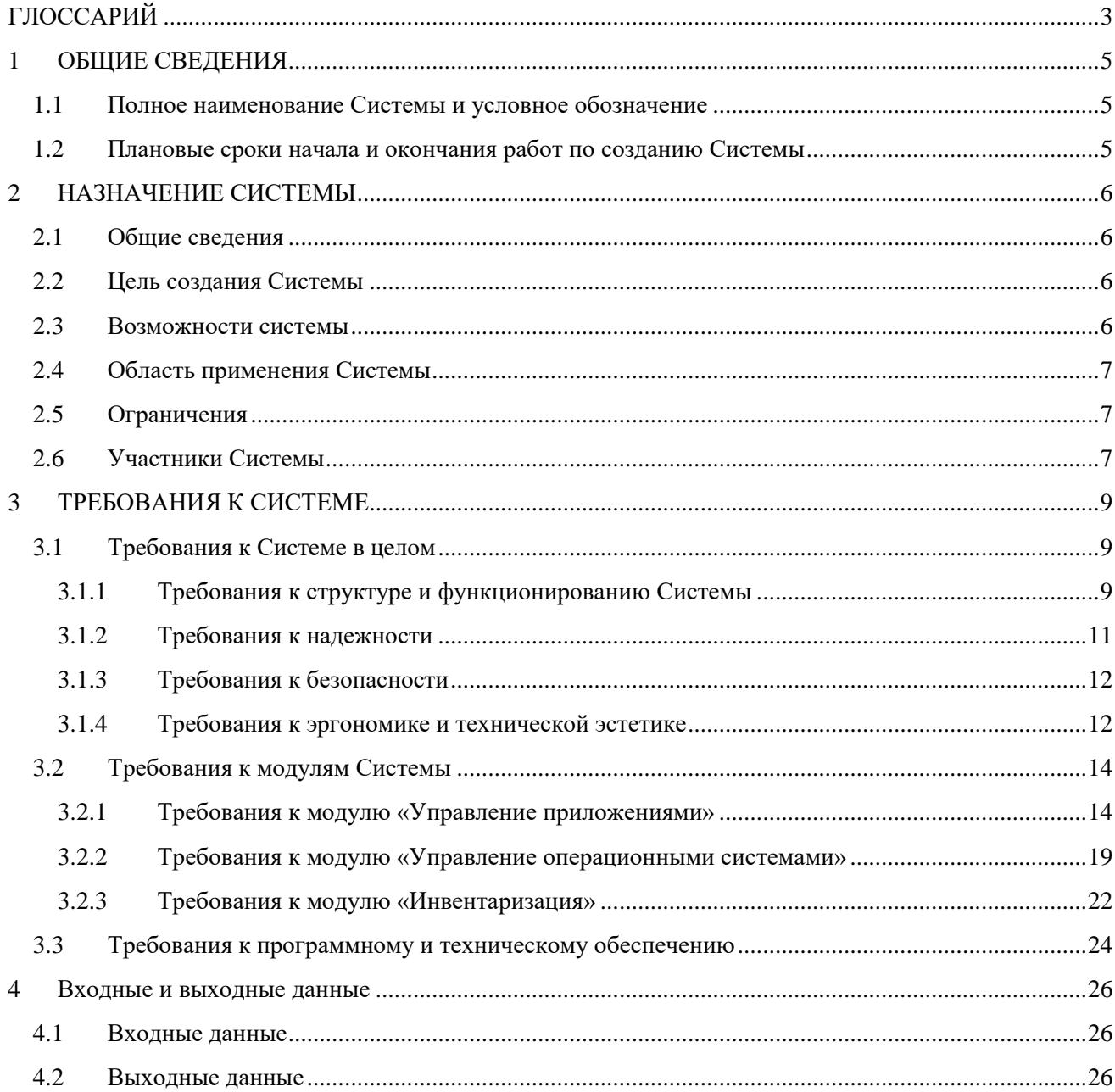

# ГЛОССАРИЙ

<span id="page-2-0"></span>Для достижения общего понимания сокращенных наименований и терминов, используемых в настоящем документе, предлагается использовать следующий список:

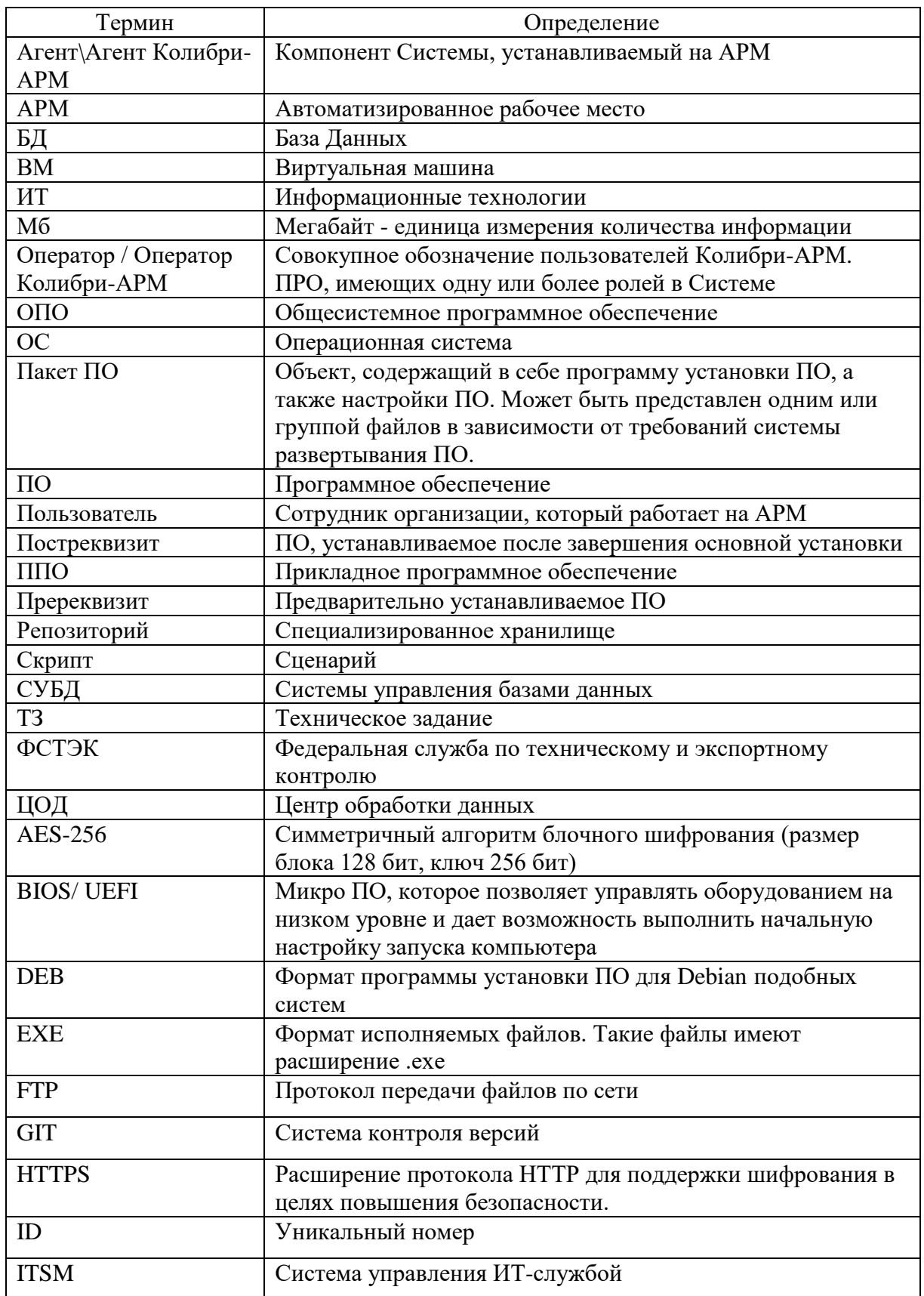

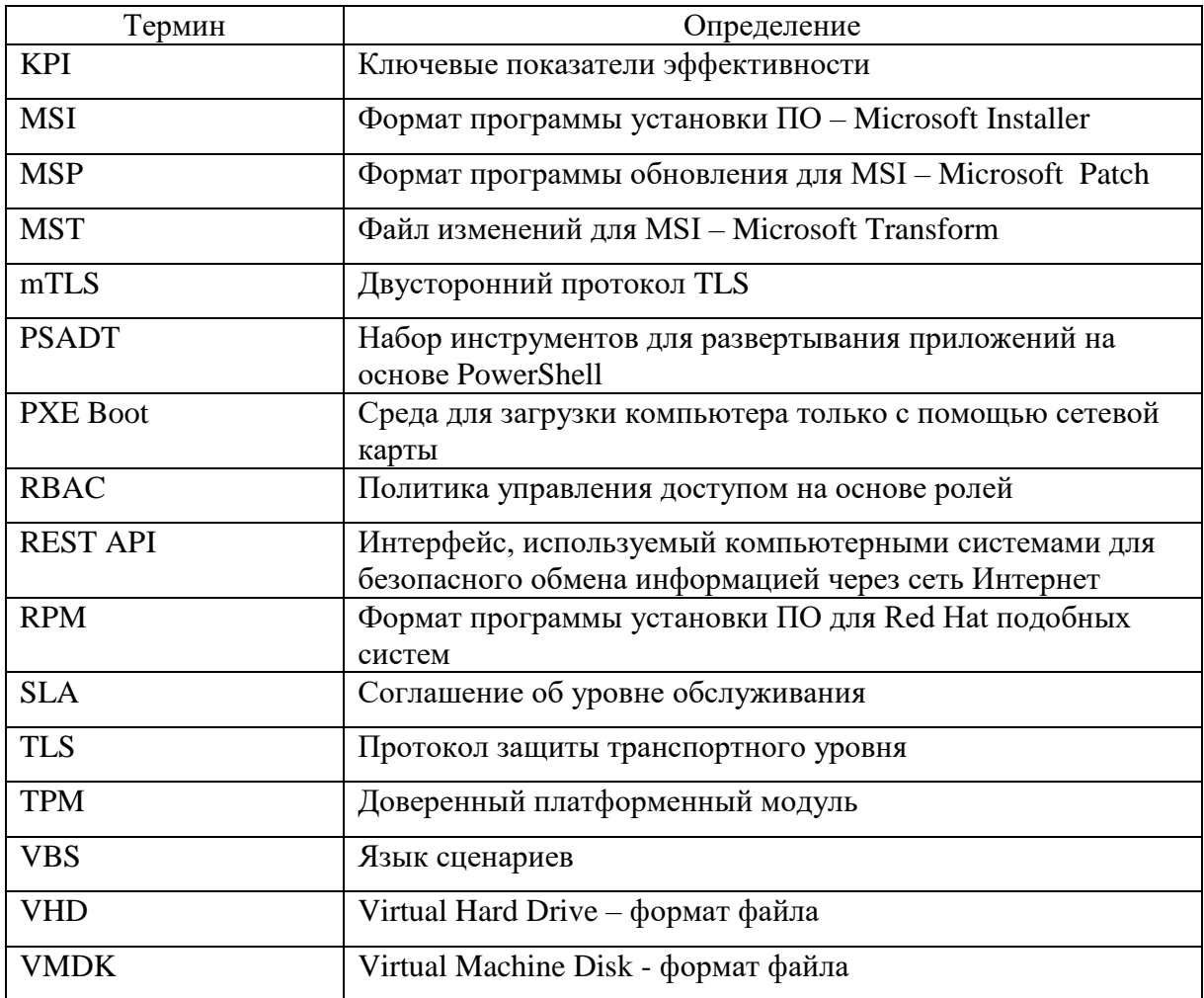

# 1 ОБЩИЕ СВЕДЕНИЯ

#### <span id="page-4-1"></span><span id="page-4-0"></span>1.1 Полное наименование Системы и условное обозначение

Полное наименование Системы: Программный комплекс «Колибри-АРМ» (модуль Колибри-АРМ. ПРО) для управления активами инфраструктуры предприятий Enterprise– сегмента через единое окно

Условное обозначение, торговый знак: Колибри-АРМ. ПРО

#### <span id="page-4-2"></span>1.2 Плановые сроки начала и окончания работ по созданию Системы

Срок начала работ: 01 февраля 2023 года;

Срок окончания работ: 31 июля 2023 года.

# 2 НАЗНАЧЕНИЕ СИСТЕМЫ

#### <span id="page-5-1"></span><span id="page-5-0"></span>2.1 Общие сведения

Система предназначена для управления активами инфраструктуры АРМ предприятия/холдинга/учреждения через единое окно, которое позволяет разворачивать и обновлять операционные системы и корпоративные приложения с помощью автоматизированных инструментов, и обеспечивать мониторинг работоспособности средств защиты данных и контроль соответствия требований к АРМ в гетерогенных средах (средах, в которых используются различные версии клиентских операционных систем).

#### <span id="page-5-2"></span>2.2 Цель создания Системы

Целями создания Колибри-АРМ. ПРО являются:

- Бесшовное управление разнотипной инфраструктурой предприятий/холдингов/учреждений с помощью единого ПО для существенного уменьшения трудозатрат поддержки гетерогенной инфраструктуры рабочих мест;
- Создание импортозамещающего ПО, которое должно обеспечить бесперебойную работу любых рабочих мест, снизить риски ухода западных вендоров с российского рынка, а также обеспечить технологическую независимость (Указ Президента №166);
- Обеспечение оперативности обслуживания пользователей в гетерогенных средах с сохранением их удовлетворенности на высоком уровне;
- Обеспечение возможности централизованного обновления ПО в соответствии с регулярными изменениями требований законодательства (ФСТЭК, Минпромторг и т.п.);
- Сокращение воздействий внешних угроз на работоспособность АРМ, благодаря блокированию установки нецелевых конфигураций и своевременному обновлению ПО;
- Обеспечение управления жизненным циклом ИТ-активов с целью повышения эффективности их владения: учет активов, своевременное получение информации для заключения/продления контрактов;
- Повышение эффективности управления ресурсами и производительностью ИТкоманды;
- Обеспечения получения актуальной информации по целевым показателям эффективности управления инфраструктуры АРМ (KPI, SLA, цели по % автоматизации и т.п.) и прочей отчетности;
- Рост удовлетворенности внутренних пользователей за счет соблюдения SLA по срокам и качеству выполнения заявок;
- Сокращение затрат за счет оптимизации кол-ва покупаемых лицензий и списка используемого и обслуживаемого ПО.

#### <span id="page-5-3"></span>2.3 Возможности системы

Колибри-АРМ. ПРО предназначена для решения следующих задач:

Инвентаризация аппаратных компонентов и программного обеспечения;

- Автоматизированное развертывание программного обеспечения/пакетов;
- Сборка и развертывание операционных систем;
- Централизация и стандартизация управления всем парком рабочих станций.

Система лолжна обеспечить:

- Отказоустойчивость;
- Возможность масштабирования;
- Удобство развертывания;
- Простоту и скорость внедрения новых продуктов\новых версий продуктов;
- Управление через единый интерфейс.

Продукт является решением «единого окна» для ИТ-отделов российских предприятий и организаций и замещает такие решения, как: Microsoft SCCM, Microsoft MECM для сред Windows, а также реализовывает схожий функционал для Linux сред и предлагает дополнительные преимущества, которые позволяют повысить эффективность проектов импортозамещения и снизить операционные затраты для российских компаний на ИТ.

#### <span id="page-6-0"></span>2.4 Область применения Системы

Система может применяться на любых предприятиях любой формы собственности и любого размера, к которым относятся: государственные компании, компании с государственным капиталом, коммерческие организации, унитарные предприятия.

### <span id="page-6-1"></span>2.5 Ограничения

Система не может быть применена для следующих задач:

- Управление мобильными устройствами
- Управление устройствами на macOS

#### <span id="page-6-2"></span>2.6 Участники Системы

Основные роли участников Системы приведены в таблице 1.

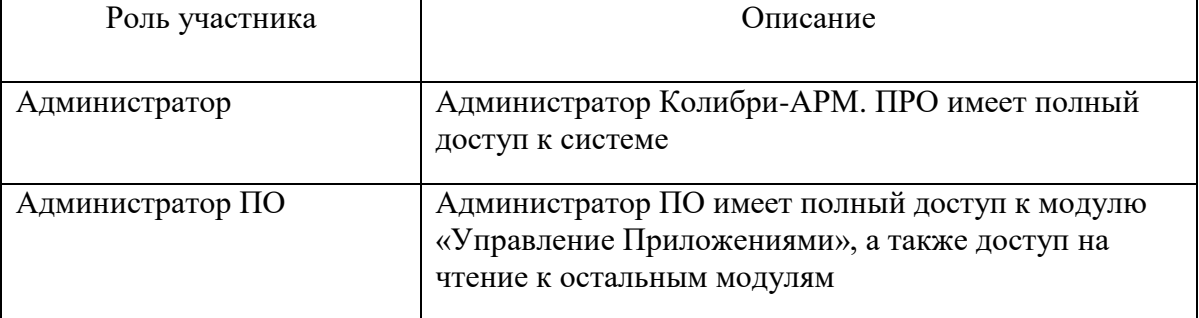

Таблица 1. Основные роли участников Системы

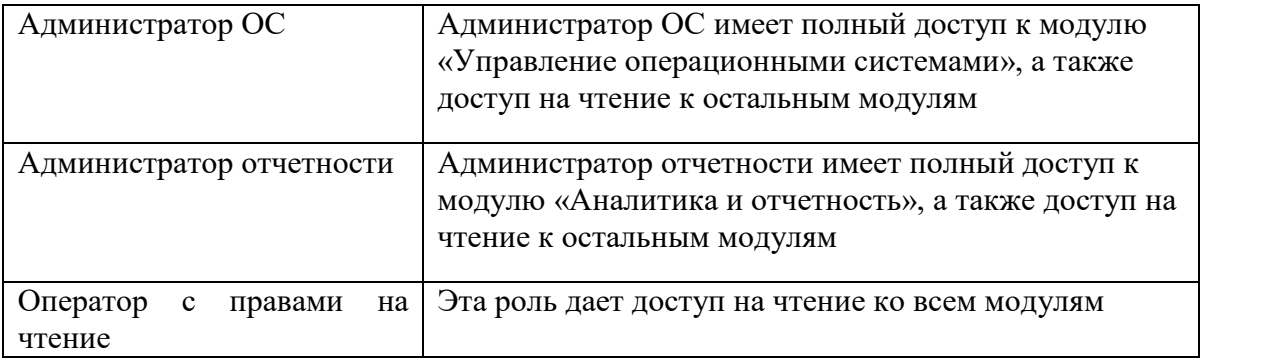

# 3 ТРЕБОВАНИЯ К СИСТЕМЕ

### <span id="page-8-1"></span><span id="page-8-0"></span>3.1 Требования к Системе в целом

К системе предъявляются следующие общие требования:

- 1. Система должна позволять управлять жизненным циклом инфраструктуры АРМ для выполнения следующих задач:
	- Управление ОС;
	- Управление ПО;
	- Инвентаризация инфраструктуры АРМ;
	- Отчетность и аналитика.
- 2. Система должна иметь единый веб интерфейс для удобства управления.
- 3. Система должна иметь ролевую модель доступа.
- 4. Кроссплатформенность. Система должна поддерживать целевые АРМ на базе ОС семейств Windows и Linux.
- 5. Система должна иметь иерархичную структуру для обеспечения оптимального быстродействия в географически распределенных средах.
- 6. Система должна обеспечивать отказоустойчивость.
- 7. Система должна иметь централизованное журналирование.
- 8. Система должна поддерживать обслуживание не менее 100000 клиентских АРМ.
- 9. Система должна поддерживать шрифты произведенные и зарегистрированные на территории Российской Федерации.
- <span id="page-8-2"></span>10. Компоненты Системы должны быть построенные на продуктах, внесённых в реестр отечественного ПО. Также может допускаться использование компонентов с открытым кодом.

# 3.1.1 Требования к структуре и функционированию Системы

#### 3.1.1.1 Архитектура системы

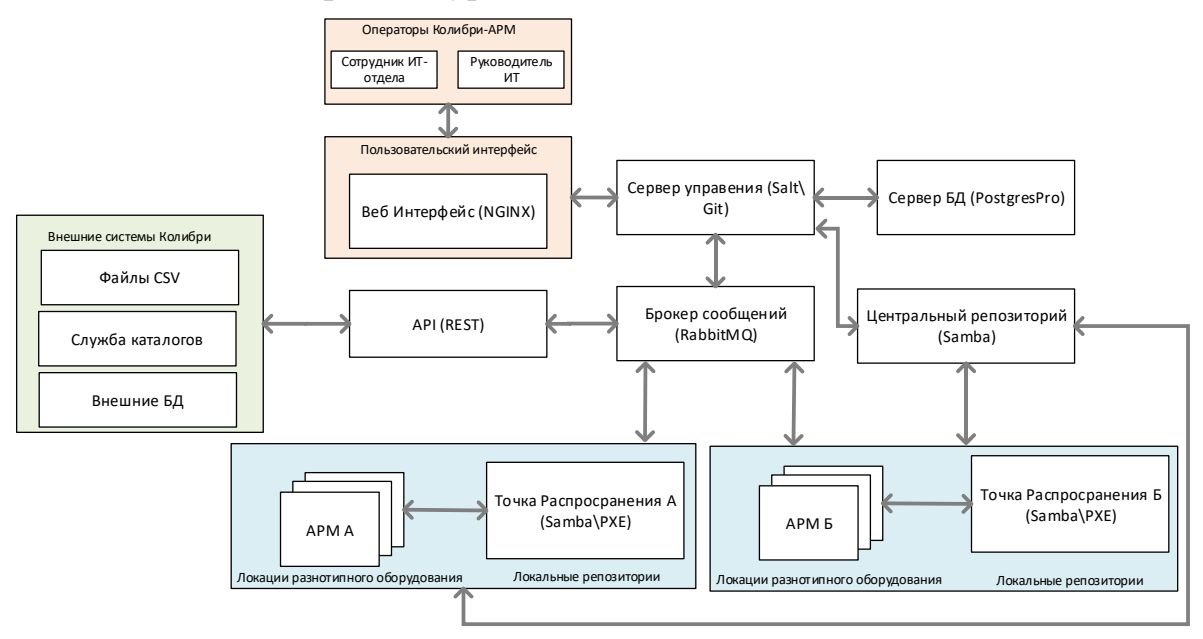

- 1. Используется ПО, внесенное в Единый реестр российских программ для электронных вычислительных машин и баз данных, а также свободное кроссплатформенное ПО (.NET Core, Alt Linux, Postgres Pro, RabbitMQ, OpenIddict, NGINX, Salt Open);
- 2. Открытые протоколы взаимодействия OpenAPI, HTTP(S), REST, WebSocket;
- 3. Сервис-ориентированная и микросервисная архитектура;
- 4. Горизонтальное масштабирование;
- 5. Архитектура, открытая к расширению за счёт выделения бизнес-логики в новые микросервисы;
- 6. Ядром слоя функциональной логики являются сервер управления в сочетании с брокером сообщений;
- 7. Система имеет ролевую модель доступа.

#### 3.1.1.2 Перечень модулей, их назначение и основные характеристики

Колибри-АРМ. ПРО состоит из модулей, входящих в Сервер управления и отдельно подключаемых модулей.

В состав Сервера управления входят следующие модули:

Модуль управления приложениями (Модуль управления ПО);

Модуль должен позволять Оператору создавать и отображать пакеты приложений, производить действия по их применению/удалению на устройства/группы устройств.

Модуль управления операционными системами (Модуль управления образами ОС);

Модуль должен позволять Оператору создавать и отображать образы операционных систем (Windows, Linux), производить действия по применению на устройства/группы устройств.

Модуль аналитики и отчетности;

Данный модуль должен позволять Оператору просматривать и выгружать отчеты об инфраструктуре АРМ. А также давать возможность создавать новые отчеты на основе данных, содержащихся в БД системы.

Модуль инвентаризации;

Данный модуль должен собирать инвентаризационную информацию о компонентах инфраструктуры АРМ и предоставлять ее в табличном виде в единой веб консоли управления системы. Инвентаризироваться должна информация об АРМ, приложениях, пользователях.

В состав подключаемых модулей входят следующие:

Модуль авторизации и управления ролями;

Данный модуль должен предоставлять возможность:

- o Авторизации в системе на основе учетных записей пользователей из глобальной службы каталогов;
- o Разграничения доступа в соответствии с ролями в системе на основе членства в группах глобальной службы каталогов.
- Модуль информационного взаимодействия (Брокер сообщений);

Модуль будет отвечать за взаимодействие разных модулей системы с помощью очереди сообщений. Взаимодействие агентов системы, установленных на АРМ, также будет осуществляться с помощью брокера сообщений.

#### $3.1.1.3$ Требования к диагностированию Системы

Компоненты Системы должны предоставлять инструменты диагностирования, в том числе:

- системой должно обеспечиваться ведение информационных журналов, в которых  $\equiv$ регистрируется работа модулей Системы;
- $\equiv$  . специализированными модулями Системы должны анализироваться информационные журналы с целью выявления нештатных ситуаций или отклонений от заланных показателей:
- при выявленном сбое/отклонении в работе Системы или ее части администраторам системы на адрес электронной почты должно отправляться текстовое уведомление. Текстовое уведомление должно содержать название компонента, на котором произошел сбой, времени регистрации сбоя и короткое описание сбоя.

#### Перспективы развития, модернизации Системы 3.1.1.4

Программные архитектурные решения, применяемые при разработке Системы, должны обеспечивать возможность ее дальнейшего развития через создание следующих составных частей<sup>.</sup>

- $\equiv$ модуль автоматического тестирования ПО
- модуль управления релизами
- модуль интеграции с внешними системами управления и ресурсами, в т.ч. с git/gitlab;
- модуль управления конфигурации АРМ;
- модуль обновления
- модуль «портал приложений».

К перспективам развития системы также относятся:

- разработка функциональности кэширования, отложенного управления и обмена данными в средах с нестабильными или ограниченными каналами связи;
- расширение базы инвентаризации типами оборудования, которые не относятся к IT (например, весы, сканер штрих кода, контрольно-кассовая техника, пин-пад и т.п.);
- управление мобильными устройствами на базе Android, iOS;
- разработка функциональности мониторинга использования АРМ;
- разработка функциональности ДЛЯ удаленного подключения APM c  $\bf K$ использованием Системы;
- разработка функциональности управления крупными изменениями инфраструктуры АРМ (например, переход с одной ОС на другую, мажорное обновление версии ОС, замена или обновление критичного для бизнеса сложного комплекса ПО и т.п.).

<span id="page-10-0"></span>В случае необходимости модернизации Системы должно быть разработано частное техническое задание на соответствующий модуль.

#### $3.1.2$ Требования к надежности

Для программного продукта, устанавливаются следующие количественные значения показателей надежности (но не более, чем показатели надежности ЦОД):

- режим работы Системы 24/7 (7 дней в неделю 24 часа в сутки);
- допустимое максимальное время восстановления работоспособности при любых сбоях и отказах не должно превышать 48 (сорока восьми) часов, без учета времени

восстановления работоспособности вышедшего из строя оборудования, а также серверной ОС и СУБД;

 обслуживание (обновление) Системы должно проводиться в утверждённые окна обслуживания не чаще 1 раза в месяц, за исключением критических обновлений.

# 3.1.2.1 Сбой в функционировании программного/технического обеспечения компонента программного комплекса Колибри-АРМ. ПРО

При создании Системы необходимо учитывать возможность возникновения аварийных ситуаций, таких как сбои в функционировании программно-технического обеспечения системы Колибри-АРМ. ПРО.

После сбоя в функционировании серверного технического обеспечения компонента в процессе выполнения пользовательских задач должно быть обеспечено восстановление данных до состояния на момент окончания последней корректно завершенной перед сбоем транзакции.

<span id="page-11-0"></span>Выход из строя клиентского компонента Системы или нарушение канала связи между клиентскими и серверными компонентами не должны приводить к прекращению функционирования всей Системы в целом.

# 3.1.3 Требования к безопасности

Безопасность текущей инфраструктуры обеспечивается за счет использования следующих элементов инфраструктуры:

- Role-Based Access Control (RBAC), который позволяет разделять права операторов Колибри-АРМ. ПРО, поддерживая высокие стандарты безопасности;
- Transport Layer Security (TLS), HTTPS поверх SSL (HTTPS), и двустороннего TLS (mTLS) для обеспечения аутентификации и шифрования;
- Стандартных отраслевых протоколов для аутентификации пользователей, где это возможно;

<span id="page-11-1"></span>Данные пользователей, получаемые из систем заказчика, собираются с учетом достаточности и соответствия заявленным целям обработки, избыточность обрабатываемых данных не допускается.

# 3.1.4 Требования к эргономике и технической эстетике

#### 3.1.4.1 Общие требования к эргономике и технической эстетике

В графическом веб-интерфейсе ввод-вывод данных системы, прием управляющих команд и отображение результатов их исполнения, должны выполняться в интерактивном режиме.

В случае длительных процессов обработки информации должна быть предусмотрена индикация хода процесса.

### 3.1.4.2 Требования к эргономике и технической эстетике пользовательского интерфейса решения

Экранные формы программных компонент системы должны проектироваться с учетом требований унификации:

- все экранные формы должны быть выполнены в едином графическом дизайне (в пределах контура Системы), с одинаковым расположением основных элементов управления и навигации;
- для обозначения сходных операций (в пределах контура Системы) должны использоваться сходные графические элементы. Термины, используемые для обозначения типовых операций, а также последовательности действий при их выполнении, должны быть унифицированы;
- внешнее поведение сходных элементов интерфейса должно реализовываться одинаково для однотипных элементов.

Для экранных форм общедоступного информационного портала допускается использование индивидуального дизайна.

Экранные формы должны корректно отображаться при разрешении экрана 1280x1024 пикселей и выше.

При выявлении некорректных действий пользователя в рамках Системы (в том числе, при вводе данных несоответствующего требованиям формата) должно быть предусмотрено уведомление пользователя с пояснениями, достаточными для исправления ошибки.

Интерфейс Системы должен быть локализован на русский язык.

#### 3.1.4.3 Требования к защите информации от несанкционированного доступа

Удаленный доступ к ресурсам Системы должен осуществляться только после аутентификации и авторизации пользователя. В зависимости от назначения запрашиваемого ресурса аутентификация и авторизация может проводиться на основе, сквозной или двухфакторной аутентификации.

Средства авторизации и аутентификации должны обеспечивать проверку введенных идентификационных данных оператора, роль оператора в системе должна определяться в соответствии с данными из используемого в инфраструктуре каталога учетных записей пользователей.

В составе Системы должны быть реализованы средства регистрации и учета (журналирования) критичных операций, производимых операторами.

В процессе эксплуатации системы на рабочих станциях операторов и серверах должна осуществляться установка пакетов исправлений и обновлений, рекомендуемых производителем ОС и другого базового программного обеспечения. Процесс установки должен регламентироваться программной документацией.

В процессе эксплуатации должна обеспечиваться защита на уровне организационных мероприятий, в том числе:

- должен осуществляться контроль доступа в помещения, где размещаются серверные компоненты Системы, посторонних лиц, наличие надежных препятствий для несанкционированного проникновения в помещения и хранилище носителей информации;
- должно быть обеспечено наличие эталонной версии программного обеспечения Системы, ее периодическая актуализация (при наличии обновлений);
- данные системы, передающиеся по сети, должны быть зашифрованы AES-256, TLS 1.2-1.3.

# <span id="page-13-1"></span><span id="page-13-0"></span>3.2 Требования к модулям Системы

# 3.2.1 Требования к модулю «Управление приложениями»

#### 3.2.1.1 Интерфейс модуля управления приложениями

В модуле должны присутствовать следующие основные элементы управления:

- Основное боковое меню, которое разделено на 2 секции:
	- o Коллекции секция всегда доступна;
	- o Управление ПО секция всегда доступна ;
	- o Конфигуратор секция доступна для Администратора и Администратора ПО.
- Рабочая зона всё остальное пространство веб-страницы, где может выводиться различного рода информация.

### 3.2.1.2 Секция «Управление ПО»

Данная секция должна позволять добавлять/изменять/удалять установочные пакеты приложений, а также управлять их развертыванием на коллекции устройств. Секция должна содержать два подраздела:

Пакеты;

– Развертывания ПО.

Для начала работы с модулем управления приложениями необходимо добавить установочный пакет приложения. После добавления пакета приложения можно настроить его развертывание на коллекции устройств.

#### 3.2.1.3 Стадии рабочего процесса

Процесс работы с модулем управления приложениями должен включать следующие стадии:

- Добавление нового установочного пакета приложения;
- Создание коллекции для развертывания;
- Настройка развертывания.
- На любой из стадий рабочего процесса, в рабочей зоне будет отображаться список записей о пакетах ПО, коллекциях или развертываниях ПО.

#### 3.2.1.4 Список пакетов ПО

Список записей о пакетах ПО должен выводиться в виде таблицы. В таблице должны отображаться следующие атрибуты для каждой записи о пакете ПО:

- Статус;
- Имя пакета;
- Имя приложения;
- Производитель;
- Версия;
- Платформа;
- Архитектура;
- Расположение контента;
- Лействия.

Таблица должна иметь сортировку по любому атрибуту, а также настраиваемое количество отображаемых записей.

В колонке «Статус» должен быть индикатор, сигнализирующий о том доступен ли пакет ПО для развертывания или нет.

В колонке «Действия» должны быть кнопки для вызова удаления записи о пакете ПО и для её редактирования.

#### 3.2.1.5 Создание новой записи о пакете ПО

Для создания новой записи о пакете ПО должна быть соответствующая кнопка в разделе Управление ПО -> Пакеты. При нажатии на кнопку должна открываться форма создания новой записи о пакете ПО. Вводимые атрибуты в форме должны быть сгруппированы по следующим категориям:

- Общие;
- Развертывание;
- Зависимости.

Минимальный набор полей для группы «Общие» должен быть:

- Имя пакета;
- Производитель;
- Имя приложения;
- Версия;
- Архитектура x64 или x86;
- Платформа Windows или Linux Deb или Linux Rpm;
- Комментарий.

Минимальный набор полей для группы «Развертывание» должен быть:

- Расположение контента;
- Путь до инсталлятора;
- Аргументы для установки;
- Путь до деинсталлятора;
- Аргументы для удаления;
- Метод определения установки Репозиторий или Реестр или Файл/Директория.

В группе «Зависимости» должен быть функционал по указанию других пакетов ПО в качестве зависимостей для создаваемого пакета ПО.

Модуль должен обеспечивать возможность добавления следующих установочных пакетов:

- Windows;
	- o MSI, MSI+MST, MSP;
	- o EXE;
	- o Набор файлов и/или записей реестра.
- $-$  Linux
	- o DEB;
	- o RPM.

Установочный пакет должен быть закачан в специальный FTP каталог относительно которого будут указаны: Расположение контента, Путь до инсталлятора, Путь до деинсталлятора.

После заполнения всех необходимых полей и нажатия кнопки «Сохранить», Система должна выполнить ряд проверок для указанной информации о пакете ПО и в случае успешного

завершения проверок должна загрузить новый установочный пакет ПО в репозиторий ПО Системы.

#### 3.2.1.6 Список коллекций

Список записей о коллекциях устройств должен выводиться в виде таблицы. В таблице должны отображаться следующие атрибуты для каждой записи о коллекции:

- Название;
- Расписание обновления;
- Правила;
- Действия.

Таблица должна иметь сортировку по любому атрибуту, а также настраиваемое количество отображаемых записей.

В колонке «Название», название коллекции должно быть представлено в виде ссылки по нажатию которой можно получить текущий список устройств коллекции.

В колонке «Правила» должна быть кнопка для редактирования настроенных правил для наполнения коллекции.

В колонке «Действия» должны быть кнопки для вызова удаления записи о коллекции и для её редактирования.

#### 3.2.1.7 Создание новой коллекции

Для создания новой коллекции должна быть соответствующая кнопка в разделе «Коллекции». При нажатии на кнопку должна открываться форма создания новой записи о коллекции. Форма должна предлагать указать имя коллекции и указать частоту обновления списка устройств в коллекции. Также должен быть функционал по созданию определенных правил для наполнения коллекции. Правила должны быть статические или динамические. При создании правил должна быть возможность указывать имена устройств/других коллекций, которые можно включить/исключить в рамках создания новой коллекции.

#### 3.2.1.8 Список развертываний ПО

Список записей о развертываниях ПО должен выводиться в виде таблицы. В таблице должны отображаться следующие атрибуты для каждой записи о развертывании ПО:

- Название;
- Пакет;
- Коллекция;
- Тип;
- Дата создания;
- Общий статус;
- Количество компьютеров;
- Успешные;
- Неуспешные;
- Неизвестно;
- Действия.

Таблица должна иметь сортировку по любому атрибуту, а также настраиваемое количество отображаемых записей.

В колонке «Название», название развертывания ПО должно быть представлено в виде ссылки при нажатии на которую должно открываться окно с информацией по выбранному развертыванию.

В колонках «Успешные», «Неуспешные» и «Неизвестно» должен быть индикатор в процентах, который показывает процент устройств от общего количества устройств в коллекции по которым статус развертывания «Успех», «Неуспех» или «Неизвестно» соответственно.

В колонке «Действия» должны быть кнопки для вызова удаления записи о развертывании ПО и для её редактирования.

### 3.2.1.9 Создание нового развертывания ПО

Для создания записи о развертывании ПО должна быть соответствующая кнопка в разделе «Управление ПО» -> «Развертывания ПО». При нажатии на кнопку будет открываться форма создания записи о новом развертывании ПО. Должны быть возможность указать следующие атрибуты для нового развертывания ПО:

- Название;
- Коллекция выпадающий список доступных коллекций;
- Пакет выпадающий список доступных пакетов ПО;
- Комментарий;
- Тип Установка или Удаление;
- График развертывания.

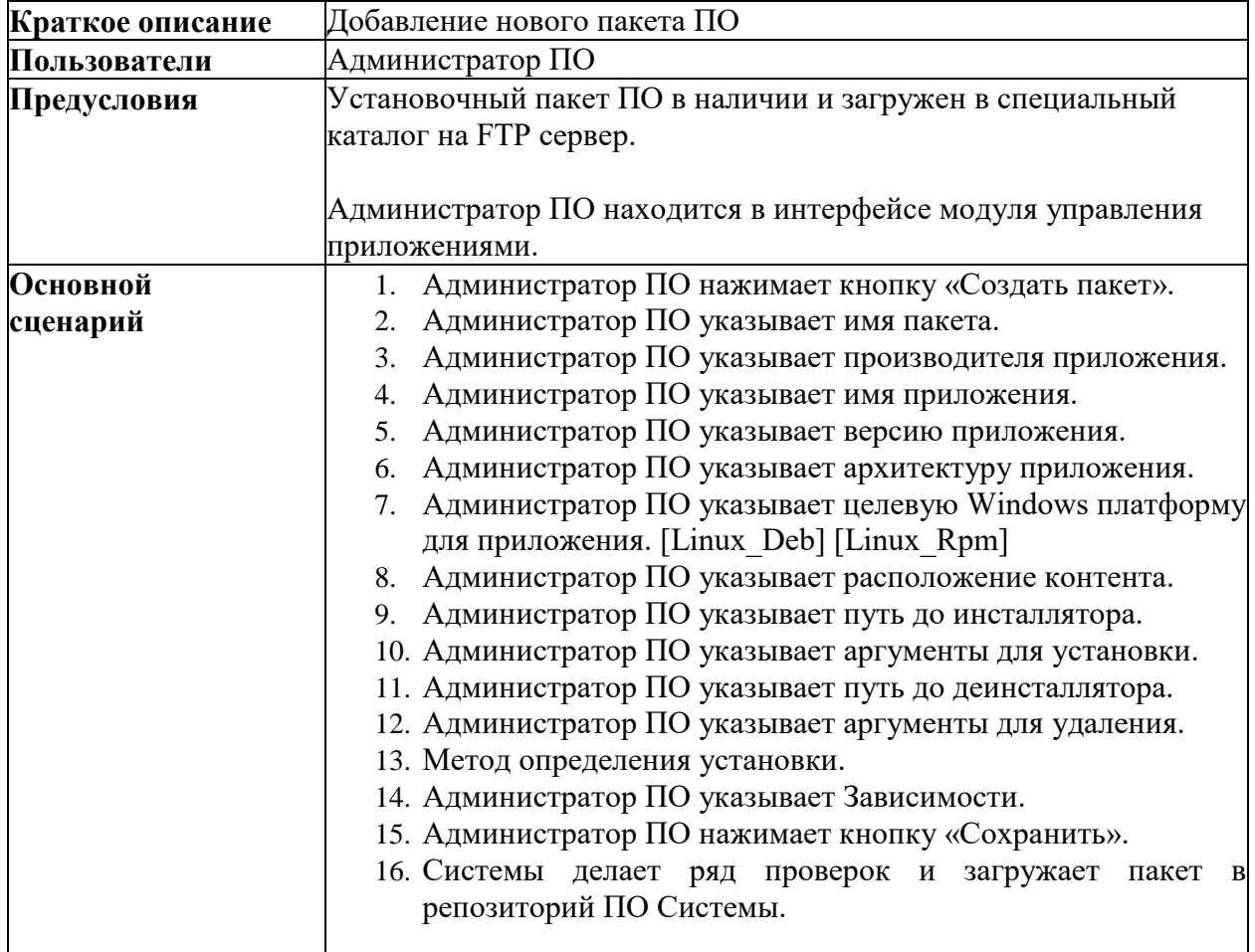

#### 3.2.1.10 Типовые сценарии модуля

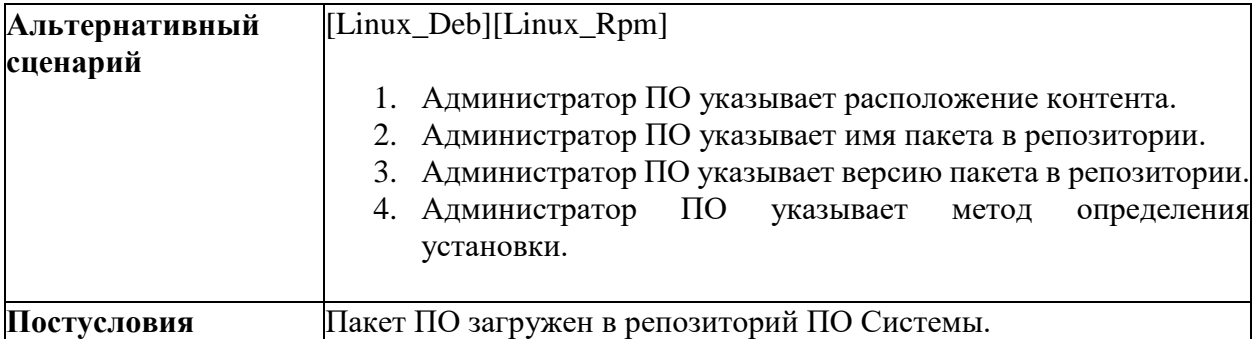

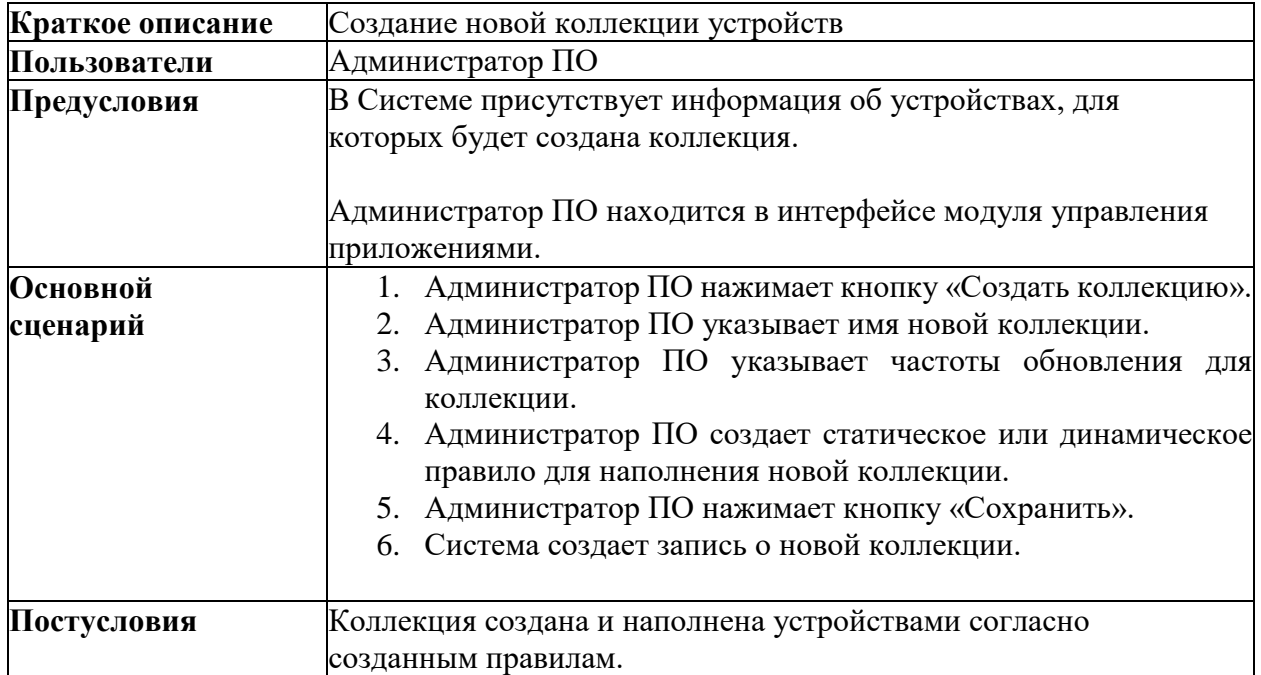

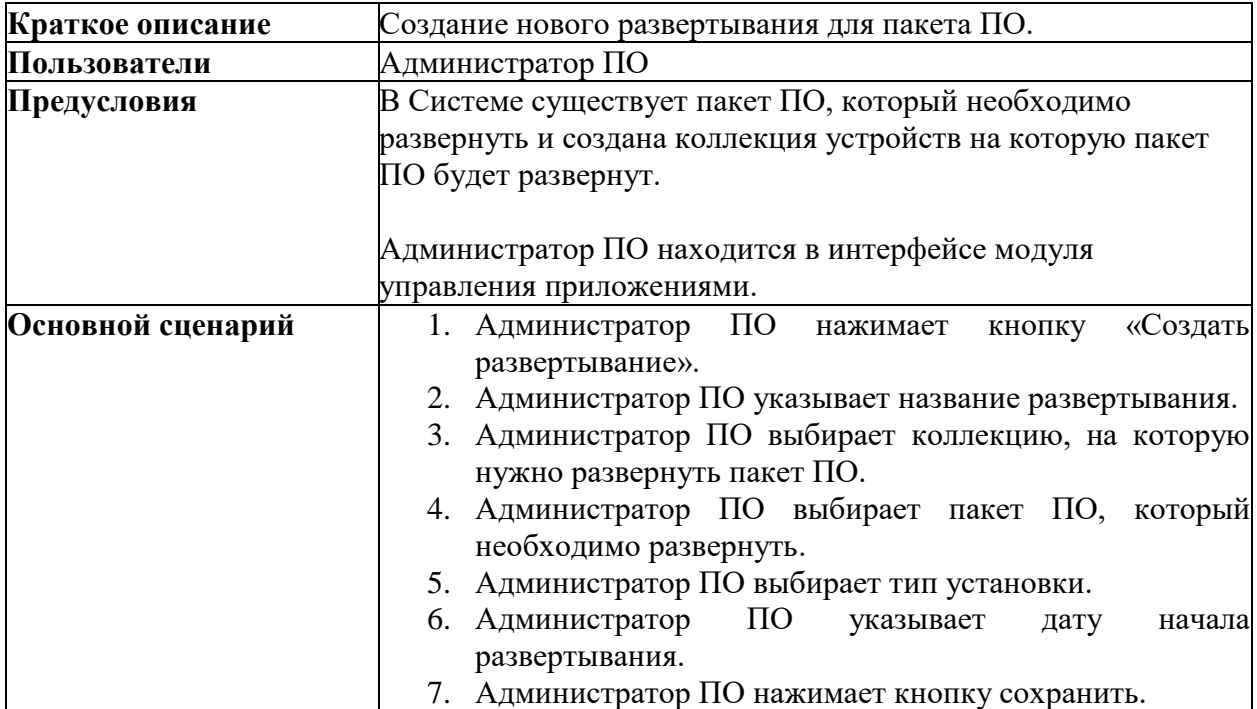

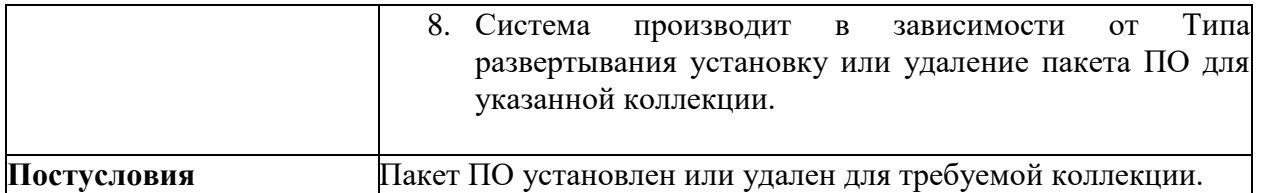

# 3.2.2 Требования к модулю «Управление операционными системами»

#### <span id="page-18-0"></span>3.2.2.1 Интерфейс модуля «Управление операционными системами»

В модуле будут присутствовать следующие основные элементы управления:

- Боковое меню, позволяющее отображать в рабочей зоне следующие компоненты:
	- o Справочник ОС;
	- o Шаблоны установки;
	- o Развертывания ОС
- Рабочая зона всё остальное пространство веб-страницы, разделенное на основную и информационную секции.

#### 3.2.2.2 Создание модифицированных образов ОС

Оператор должен иметь возможность добавления новых образов ОС (Windows, Linux) в репозиторий.

Поддержка создания из:

- Для Windows: .iso, .wim
- Для Linux: .iso .tar.xz .tar.gz

После добавления образов ОС в репозиторий оператор должен иметь возможность создавать записи в справочнике ОС с указанием целевой ОС, типового шаблона iPXE и типового шаблона ответов.

Необходимый минимум отображаемых столбцов для справочника ОС:

- Название;
- $-$  Тип ОС:
- Версия;
- Типовой шаблон iPXE;
- Типовой файл ответов;

Оператор должен иметь возможность создания шаблонов установки ОС для использования во время развертывания ОС. Шаблон может быть основан на существующих записях в справочнике ОС, а также давать возможность загрузки модифицированных шаблонов iPXE и файлов ответов.

Необходимый минимум отображаемых столбцов для рабочей области Шаблонов установки:

- Имя шаблона;
- Операционная система;
- Версия ОС;
- УИ шаблона;
- Модифицированный шаблон iPXE;
- Модифицированный файл ответов;
- Дата создания;
- Дата последнего редактирования;

### 3.2.2.3 Автоматическое разворачивание образов ОС на целевые АРМ

Оператор должен иметь возможность назначать образы ОС (Windows, Linux) из репозитория на устройство/коллекцию устройств (АРМ).

Должны поддерживаться следующие методы развертывания:

- по сети с помощью PXE Boot;
- из работающей ОС с использованием агента.

Группа АРМ может включать в себя разнородные по конфигурации устройства. Запуск установки ОС из образа должен производиться при соответствии устройства определенным требованиям.

Следующие группы настроек должны быть доступны в блоке управления разворачиванием образом ОС на целевые АРМ. Процесс развертывания ОС должен запускаться только при положительном (true) возвратном коде по результату обработки условия, указанного в задаче развертывания.

Список условий для запуска процесса:

- Оставшееся место на диске (Мб);
- Максимальное время выполнения (минут). Процесс прерывается, если время выполнения превышает указанное значение;
- Запросом по данным программной/аппаратной инвентаризации. Процесс начинается при положительном (true) возвратном коде запроса;
- Зависимость от другого пакета/программы/приложения. Процесс начинается при условии наличия на устройстве указанного пакета.

В задании на развертывание образа ОС необходимо обеспечить конфигурацию следующих действий\настроек:

- Применить/Установить (на группу устройств);
- Выбор «группы устройств»;
- Режим применения («Обязательно»/ «Доступно»). В режиме «Обязательно» развертывание происходит принудительно в соответствии с указанным расписанием; в режиме «Доступно» задача развертывания становится видима и доступна оператору в соответствии с указанным расписанием для самостоятельного запуска;
- Расписание (доступно с/по (дата/время), применить сразу, применить при логине/разлогировании в ОС, применить по расписанию (день, неделя, месяц, выбор определенных рабочих дней недели и времени (например, раз в месяц))). Данное свойство должно поддерживать режим технологических окон;
- Безопасность. Должна быть обеспечена возможность указать пользователей\группы\роли для чтения\ изменения\ создания\ удаления задачи по развертыванию.

Представление задач развертывания в табличном виде в секции Развертывания ОС рабочей зоны.

Необходимый минимум отображаемых столбцов:

- Пользовательское наименование;
- Коллекция;
- Шаблон установки;
- Дата создания;
- Общий статус;
- Количество компьютеров;
- В процессе (в процентах  $\%$ );
- Успешные (в процентах %);
- Неуспешные (в процентах %);
- Неизвестно (в процентах %).

3.2.2.4 Мониторинг развертывания ОС Оператор должен иметь возможность отслеживать статус каждой задачи развертывания образов ОС.

Представление в табличном виде по нажатию кнопки или контекстного меню для каждой задачи.

Необходимый минимум отображаемых столбцов:

- Наименование АРМ:
- Статус (Успех, В процессе, Ошибка, Неизвестно);
- Дата установки (ДД.ММ.ГГГГ чч:мм:сс);
- Консольный вывод.

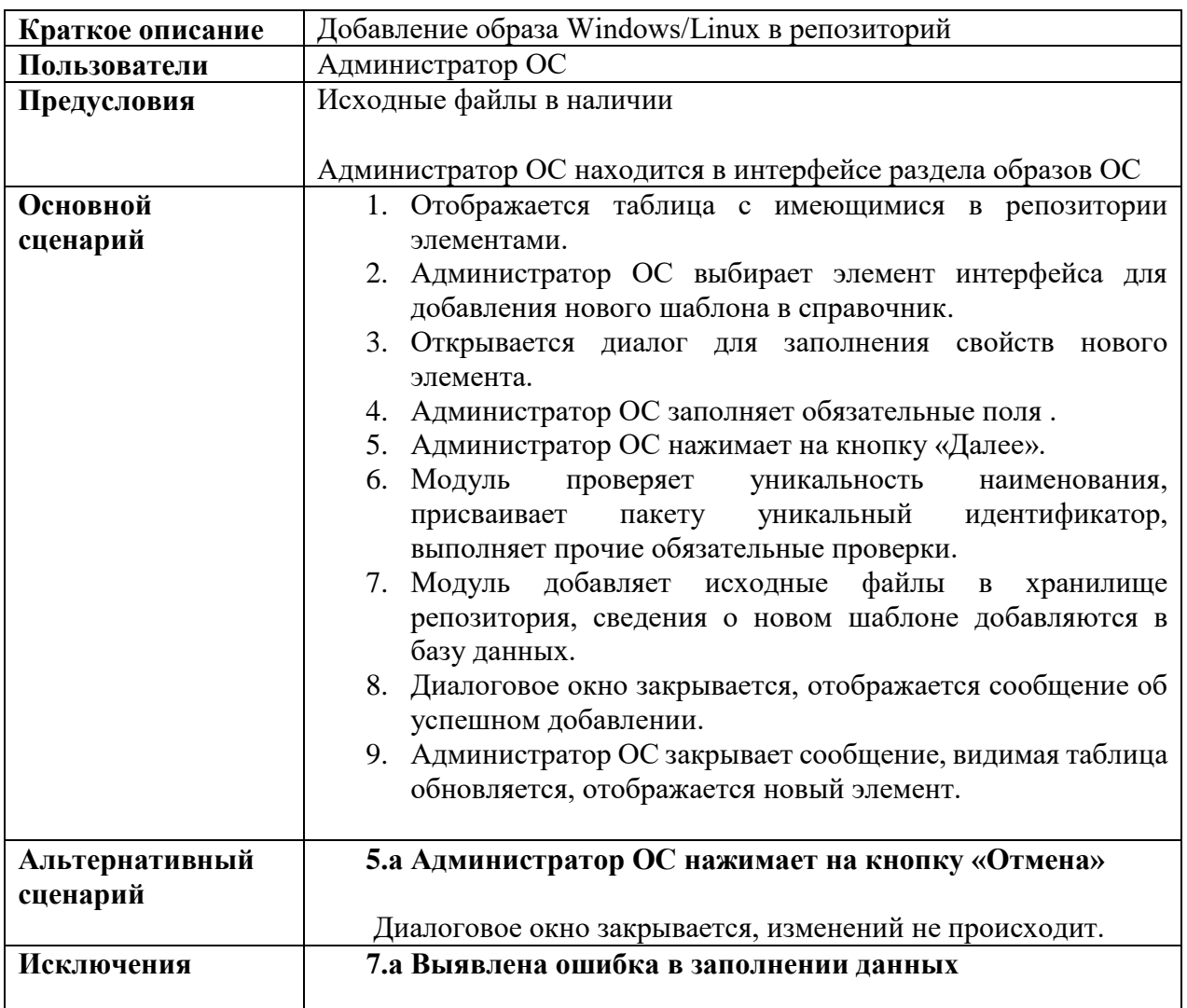

#### 3.2.2.5 Типовые сценарии модуля

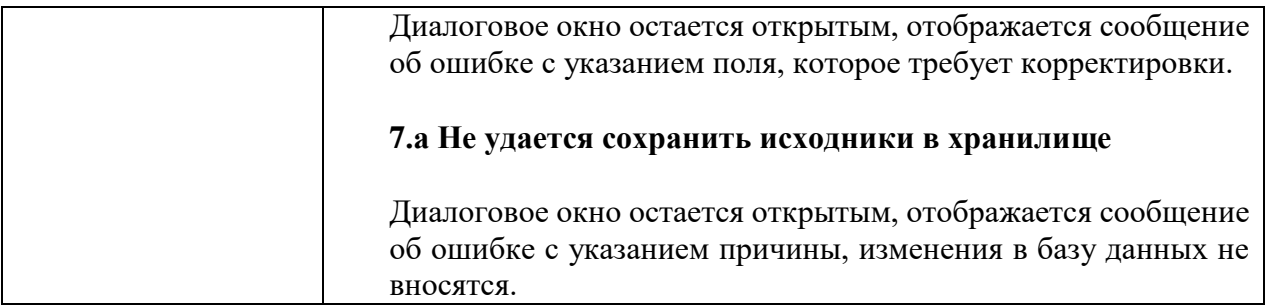

# 3.2.3 Требования к модулю «Инвентаризация»

#### <span id="page-21-0"></span>3.2.3.1 Интерфейс модуля инвентаризация

В модуле должны присутствовать следующие основные элементы управления:

- Боковое меню «Инвентаризация», позволяющее отображать в рабочей зоне следующие компоненты:
	- o Компьютеры;
	- o Приложения;
	- o Пользователи.
- Рабочая зона всё остальное пространство веб-страницы, разделенное на основную и информационную секции.

#### 3.2.3.2 Компьютеры.

Раздел отображает клиентские устройства, обслуживаемые системой, а также основные периферийные устройствак ним подключенные. Представление должно быть реализовано в табличном виде.

Необходимый минимум отображаемых столбцов:

- Имя компьютера;
- Операционная система;
- Домен;
- Последняя дата активности;
- Последняя дата сбора информации.

Необходимые действия над устройством:

- Удаление;
- Просмотр программной и аппаратной инвентаризации устройства.

Дополнительные необходимые данные инвентаризации, которые могут отображаться в свойствах целевых устройств:

- Аппаратная инвентаризация;
- Система (имя системы, операционная система, домен, производитель компьютера, модель компьютера, кол-во процессоров, архитектура процессора, имя пользователя);
- Диски-Разделы (имя, bootable (true/false), описание, объем(мб), свободное место (мб), тип/файловая система (ext4, ntfs и тд), имя раздела);
- Монитор (Производитель, модель, прочие детали);
- Сетевой адаптер (имя, тип адаптера, описание, mac-адрес, производитель, имя продукта);
- Сетевой адаптер. Конфигурация (может включать Default UP Gateway, DHCP Enabled(yes/no), DNS Domain Suffic Search Order, DNS Host Name, DNS Server Search Order, index, Ip Address, IP Enabled, Subnet mask, MAC-address, Service Name);
- Операционная система (Производитель, Имя, Версия, Загрузчик, билд, дата установки, время последней загрузки ОС, Архитектура ОС, Язык ОС);
- Процессор (Производитель, имя, модель, архитектура, семейство, частота, количество ядер, тип процессора);
- Сервисы/Службы (Имя, Отображаемое имя, Путь к сервису, Режим запуска, Текущий статус (Запущен, Остановлен (в Windows > 7 режимов)));
- Часовой пояс (часовой пояс, служба, сервер синхронизации времени);
- Интернет-браузер по умолчанию (Имя, Версия);
- TPM (Производитель, имя, версия, физическая версия, версия в спецификации, активность);
- Репозиторий (тип архива, url-репозитория, дистрибутив, компонент);
- План электропитания (имя, свойства, действия при нажатии кнопки питания, при закрытии крышки, от сети, от батареи и тд);
- Приложения, установленные на компьютере (Имя, версия, архитектура, производитель, прочие детали).

Инвентаризация устройств должна иметь возможности расширения и добавления новых сущностей/классов.

#### 3.2.3.3 Приложения

Программная инвентаризация должна содержать следующую информацию:

- Имя приложения;
- Издатель приложения;
- Версия;
- Архитектура;
- Список устройств, на которых установлено приложение.

Инвентаризация приложений должна иметь возможность расширения и добавления новых сущностей/классов.

#### 3.2.3.4 Пользователи

Инвентаризация пользователей должна поддерживать следующие способы добавления пользователей в систему:

- Ручной ввод;
- Импорт из внешних источников (AD, FreeIPA, ALD Pro, CMDB, XLS, SQL и тд.);
- Автоматический сбор с целевого АРМ с помощью агента Колибри-АРМ. ПРО.

Представление должно быть реализовано в табличном виде. Необходимый минимум отображаемых столбцов:

- Имя Пользователя;
- Фамилия Пользователя;
- Электронный адрес пользователя;
- АРМ пользователя;
- Должность;
- Источник импорта пользователя.

Инвентаризация пользователей должна иметь возможности расширения и добавления новых сущностей/классов.

| Краткое описание | Выгрузка отчёта по инвентарной информации              |
|------------------|--------------------------------------------------------|
| Пользователи     | Оператор                                               |
| Предусловия      | Оператор находится в интерфейсе Инвентаризация         |
| Основной         | 1. Оператор выбирает требуемый объект инвентаризации   |
| сценарий         | (Пользователи, Приложения, Компьютеры);                |
|                  | 2. Отображается таблица с имеющимися<br>объектами      |
|                  | инвентаризации;                                        |
|                  | 3. Оператор формирует отображение, которое необходимо  |
|                  | выгрузить в виде отчёта (xls или csv). Для этого       |
|                  | используется редактирование отображаемых атрибутов     |
|                  | (колонки в табличном представлении), а также фильтры;  |
|                  | Оператор нажимает на кнопку выгрузки отчёта и выбирает |
|                  | тип файла (xls или csv). Браузер закачивает файл.      |
| Альтернативный   |                                                        |
| сценарий         |                                                        |
| Исключения       |                                                        |

3.2.3.5 Типовые сценарии модуля

#### <span id="page-23-0"></span>3.3 Требования к программному и техническому обеспечению

Лля соблюдения требований по надежности, эксплуатации и техническому обслуживанию Системы, должны быть предоставлены аппаратно-программные средства, необходимые для настройки и функционирования Системы.

Рабочая среда серверной части Системы будет включать следующие программные средства:

- Postgres Pro СУБД для реализации системы хранения информационного наполнения Системы:
- Альт Сервер 10 операционная система сервера, на котором будет развернута Система:
- сетевой канал с пропускной способностью не менее 10 Мбит/сек.

Для использования и администрирования Системы компьютер оператора должен соответствовать следующим требованиям:

- операционная система Windows 7+ или Linux с графическим интерфейсом;
- оперативная память компьютера не менее 2  $\Gamma$ б;
- наличие установленного интернет-обозревателя (браузера):
- Еdge версии не ниже 102;
- FireFox версии не ниже 100;
- Яндекс Браузер 22.0+;
- Google Chrome версии не ниже 102.  $\overline{\phantom{m}}$

В браузере должно быть разрешено использование javascript. Требования к обслуживаемым АРМ:

- $-$  OC Linux или Windows 10+;
- $-$  CPU 2 ядра:
- $-$  RAM 4 Гб;
- SSD/HDD 256 Гб.

# 4 ВХОДНЫЕ И ВЫХОДНЫЕ ДАННЫЕ

#### <span id="page-25-1"></span><span id="page-25-0"></span>4.1 Входные данные

Входными данными является перечень данных о программных и аппаратных комплексах ИТ-инфраструктуры, обслуживаемой Системой. Часть данных собирается в автоматическом режиме, другая часть вводится вручную.

Обобщенный перечень входных данных включает:

- Сведения об АРМ, такие как доменное имя, сетевой адрес, MAC адрес, ОС, объём ОЗУ, объём ПЗУ, информация о физических и логических дисках, установленное ПО и др.
- Сведения о ПО, такие как название, производитель, версия, архитектура, поддерживаемая ОС, расположение установочных файлов, аудит ключи, зависимости и др.
- Сведения об ОС, такие как наименование, производитель, версия, архитектура, расположение установочных образов и др.

#### <span id="page-25-2"></span>4.2 Выходные данные

Выходными данными работы Системы являются различного рода отчеты о составе ИТинфраструктуры, отчеты по установленному/удаленному ПО, отчеты по развёрнутым ОС.